# GlobalAncova with Special Sum of Squares Decompositions

| Ramona Scheufele | Manuela Hummel<br>Ulrich Mansmann | Reinhard Meister |  |
|------------------|-----------------------------------|------------------|--|
|                  | April 13, 2011                    |                  |  |

### Contents

| 1        | Abstract                              | 1        |
|----------|---------------------------------------|----------|
| <b>2</b> | Sequential and Type III Decomposition | <b>2</b> |
| 3        | Testing Groups of Genes               | 4        |
| 4        | Diagnostic Plots                      | 5        |
| <b>5</b> | Pairwise Comparisons of Factor Levels | 7        |
| 6        | Adjusting for a Global Covariate      | 8        |
| 7        | Acknowledgements                      | 10       |

### 1 Abstract

This vignette shows the enhancements made for *GlobalAncova*. Basically, there are four ideas implemented:

- decomposition of the sum of squares of a linear model ([2])
- a plotting function for the sequential decomposition
- pairwise comparison for factor levels
- adjustment for global covariates

The decomposition of the model sum of squares results in an ANOVA table, which shows the sum of squares due to each term of a linear model. It can be used either on a global basis or for a small group of genes on a gene-wise basis. Pairwise comparisons allow conclusions about whether or not the gene expressions of two levels of a factor are significantly different. An adjustment for global covariates is possible in cases where not only one but two expression sets per subject exist. If the second set describes the subject's 'normal' status, it can be used to reduce the variance between subjects. Since a permutation approach is not (yet) implemented as it is in the basic GlobalAncova function, the functionalities described in this vignette may be seen like rather descriptive tools. Large p-values indicate that there is no significant effect, whereas small p-values have to interpreted with caution. Appropriate pvalues for testing any linear hypothesis about phenotype effects can be derived using the basic function GlobalAncova.

This document was created using R version 2.13.0 and version 3.20.0 of the *GlobalAncova* package.

### 2 Sequential and Type III Decomposition

Decomposition of sum of squares (SSQ) can be used so as to show the effect of each factor of a linear model on the gene expression. Two types of decomposition of the model SSQ are presented here: the sequential and the type III decomposition. Both are computed using the extra sum of squares principle repeatedly, yet they have different approaches with regard to which factors are to be kept or to be left out. For both decompositions an F-test can be performed. The two methods are implemented in the function GlobalAncova.decomp and can be selected by specifying the argument *method*, which can be either one of "sequential" (default), "type3" or "all". The latest yields a list of both. Other arguments to GlobalAncova.decomp are xx specifying the expression matrix, formula describing the model to be decomposed and model.dat determining phenotype data. The names or indices of the group of genes to be analysed can be set in the test.genes parameter.

#### Sequential Decomposition

In the sequential or hierarchical decomposition, the sum of squares of each term of the model are calculated by adding to the model term after term and obtaining the increase in model SSQ due the addition. Thus, each term is adjusted for all preceding terms but not for the succeeding ones. Consequently, the order of terms in the model is important as the following examples show. Applying an Ftest to the sequential SSQ is only meaningful if a logical or hierarchical order of factors exists (e.g. main effects first followed by interaction effects). Only in this case, it can be tested when the factors start to be insignificant. The following examples are based on the van't Veer breast cancer data set [3], which is included in the *GlobalAncova* package. A subset of the data consisting of the expression values for 96 patients without BRCA1 or BRCA2 mutations is available. The dataset (vantVeer) is restricted to 1113 genes associated with 9 cancer related pathways that are provided as a list named pathways. The phenotype data of this study (phenodata) include the grade of the tumour (grade), whether or not metastases were developed (metastases) and the estrogen receptor status (ERstatus). Giving the assumption that all three factors measured have an effect on gene expression, a possible linear model for the gene expressions could be

- > library(GlobalAncova)
- > data(vantVeer)
- > data(phenodata)
- > data(pathways)

#### > formula <- ~grade + metastases + ERstatus

We will now investigate which of the terms of the former model have effects on the overall gene expression.

```
> GlobalAncova.decomp(xx = vantVeer, formula = formula,
+ model.dat = phenodata, method = "sequential")
```

|            | SSQ        | df     | MS         | F        | р             |
|------------|------------|--------|------------|----------|---------------|
| Intercept  | 443.62541  | 1113   | 0.39858527 | 9.776182 | 0.000000e+00  |
| grade      | 194.50524  | 2226   | 0.08737881 | 2.143158 | 4.095934e-180 |
| metastases | 53.97303   | 1113   | 0.04849329 | 1.189405 | 1.325949e-05  |
| ERstatus   | 209.86860  | 1113   | 0.18856118 | 4.624878 | 0.000000e+00  |
| error      | 4129.41514 | 101283 | 0.04077106 | NA       | NA            |

Apparently, all factors of the model are significant. Note however, that since expressions are correlated and have non-normal distribution, the p-values derived from the F-distribution lead to alpha-inflation.

In oder to demonstrate the impact of the order of terms we will repeat the analysis using the same model but in reverse order.

```
> formula2 <- ~ERstatus + metastases + grade</pre>
> GlobalAncova.decomp(xx = vantVeer, formula = formula2,
      model.dat = phenodata, method = "sequential")
+
                   SSQ
                           df
                                       MS
                                                 F
                                                               р
                         1113 0.39858527 9.776182 0.000000e+00
Intercept
            443.62541
            269.99053
                         1113 0.24257909 5.949786 0.000000e+00
ERstatus
             63.67287
metastases
                         1113 0.05720833 1.403160 1.822444e-17
            124.68347
                         2226 0.05601234 1.373826 1.131387e-28
grade
error
           4129.41514 101283 0.04077106
                                                NA
                                                              NA
```

Differences in sum of squares due to different ordering of terms indicate a non-orthogonal design matrix. One major property of the sequential method is that the sums of squares due to the single terms add up to the full model SSQ. This is not generally the case in the type III decomposition.

#### Type III Decomposition

In contrast to the sequential decomposition, the type III decomposition is calculated by removing only a single term at a time from the full model. That is, every term is adjusted for every other term in the model and is thus treated as if ordered last. To select the type III sum of squares the option *method* = "type3" has to be set. The terms of the model derived from the van't Veer dataset can now be tested by using the following call

```
> GlobalAncova.decomp(xx = vantVeer, formula = formula,
```

```
+ model.dat = phenodata, method = "type3")
```

|            | SSQ        | df     | MS         | F        | р            |
|------------|------------|--------|------------|----------|--------------|
| Intercept  | 186.06742  | 1113   | 0.16717648 | 4.100371 | 0.000000e+00 |
| grade      | 124.68347  | 2226   | 0.05601234 | 1.373826 | 1.131387e-28 |
| metastases | 47.70751   | 1113   | 0.04286389 | 1.051331 | 1.154727e-01 |
| ERstatus   | 209.86860  | 1113   | 0.18856118 | 4.624878 | 0.000000e+00 |
| error      | 4129.41514 | 101283 | 0.04077106 | NA       | NA           |

The SSQ due to the last term is the same in both decompositions. All terms but the last have generally smaller type III than sequential sums of squares. Only in case of an orthogonal design matrix they have equal sums of squares in both decompositions. This examples demonstrates how important the adjustment for more than one phenotype–characterizing covariate can be. Besides the occurrence of metastases, grade and estrogen receptor status contribute substantially to the observed differential gene expressions.

### 3 Testing Groups of Genes

In some studies, the interest lies not with the entire expression matrix but only with certain groups of genes, e.g. pathways. The names or indices of these genes can be specified in the option *test.genes*. As example, we use the first three cancer relevant pathways given in the object **pathways**.

```
> GlobalAncova.decomp(xx = vantVeer, formula = formula,
      model.dat = phenodata, method = "type3", test.genes = pathways[1:3])
$androgen_receptor_signaling
                   SSQ
                         df
                                     MS
                                                 F
                                                                р
Intercept
            31.070643
                         72 0.43153671 12.4661789 2.060236e-132
grade
             9.448638
                        144 0.06561554
                                        1.8954937
                                                    9.546578e-10
             1.568993
                         72 0.02179157
                                        0.6295123
                                                    9.939806e-01
metastases
                         72 0.40451549 11.6855933 1.671092e-122
ERstatus
            29.125115
error
           226.807952 6552 0.03461660
                                                NA
                                                               NA
$apoptosis
                                                F
                   SSQ
                          df
                                     MS
                                                               р
Intercept
            33.073033
                         187 0.17686114 5.350719 3.067227e-107
grade
            16.433991
                         374 0.04394115 1.329386
                                                   2.488033e-05
             6.267846
                         187 0.03351789 1.014043
                                                   4.331773e-01
metastases
                         187 0.24420811 7.388220 1.799784e-172
ERstatus
            45.666917
error
           562.475084 17017 0.03305372
                                               NA
                                                              NA
$cell_cycle_control
                                               F
                         df
                                     MS
                   SSQ
                                                             р
                         31 0.13464512 3.268404 3.399027e-09
Intercept
              4.173999
grade
             8.024304
                         62 0.12942426 3.141672 5.765491e-15
metastases
             1.397575
                         31 0.04508307 1.094356 3.295908e-01
ERstatus
            10.863558
                         31 0.35043735 8.506590 9.911064e-37
           116.213873 2821 0.04119598
                                                            NA
error
                                              NΑ
```

Estrogen receptor status and tumour grade are significant in all three pathways, whereas the indicator of the development of metastases is not significant in any of them.

#### Gene-wise Analysis

For a more detailed analysis, it is furthermore possible to display the sequential decomposition for each gene seperately. Due to the large numerical output, this option will only be interesting for a limited number of genes. It can be chosen by setting genewise=TRUE. This option also serves the purpose of providing a nummerical view of what is shown by the function Plot.sequential, see section 4. Just for demonstration we will show the gene-wise result of the sequential decomposition for the first three genes of the first pathway.

> GlobalAncova.decomp(xx = vantVeer, formula = formula, + model.dat = phenodata, test.genes = pathways[[1]][1:3], + genewise = TRUE) \$terms [1] "Intercept" "metastases" "ERstatus" "grade" "error" \$SSQ Intercept metastases ERstatus grade error AW025529 0.0047040 0.12624647 0.0639334130 0.19956603 2.116086 NM\_001648 0.1137127 0.04911051 0.0016380351 0.03591376 2.068737 NM\_001753 0.1944000 0.47020168 0.0001075029 0.07604684 4.033718 all 0.3128167 0.64555866 0.0656789509 0.31152663 8.218541 \$df Intercept grade metastases ERstatus error gene 2 1 91 1 1 3 6 all 3 3 273 \$MS Intercept grade metastases ERstatus error AW025529 0.0047040 0.06312324 0.0639334130 0.19956603 0.02325369 NM\_001648 0.1137127 0.02455526 0.0016380351 0.03591376 0.02273337 NM\_001753 0.1944000 0.23510084 0.0001075029 0.07604684 0.04432657 0.1042722 0.10759311 0.0218929836 0.10384221 0.03010455 all \$F Intercept grade metastases ERstatus AW025529 0.2022904 2.714547 2.749387475 8.582122 NM\_001648 5.0020145 1.080141 0.072054202 1.579781 NM\_001753 4.3856313 5.303835 0.002425247 1.715604 3.4636703 3.573982 0.727231813 3.449386 all \$p grade metastases Intercept ERstatus AW025529 0.65394791 0.071600418 0.1007351 0.004290456 NM\_001648 0.02776149 0.343860324 0.7889766 0.212008777 NM\_001753 0.03902333 0.006625639 0.9608305 0.193556935 0.01681092 0.001998268 all 0.5364938 0.017132770

### 4 Diagnostic Plots

In this section a graphical method will be introduced to visualize the result of genewise sequential decomposition. This graphic can either be plotted on its own or in combination with the function Plot.genes, see *GlobalAncova* vignette.

The function Plot.sequential yields a bar plot with bars for the single geness and one for the over all result. The segments of the bars indicate the extra sum of squares due to each factor relative to the model SSQ of the corresponding gene. In order to enable an easier comparison between the genes, the model SSQ of each gene is set to 1. The arguments to this function are the expression matrix xx, the *formula* of the model to be decomposed, the phenotype data *model.dat* and optionally a vector of gene names or indices *test.genes* specifying the gene set and the name of the gene set *name.geneset* (for the title of the plot). As an example we will investigate the structure of the cell cycle pathway genes from the van't Veer study, see figure 1.

```
> Plot.sequential(vantVeer, formula = ~ERstatus + metastases +
+ grade, model.dat = phenodata, test.genes = pathways[[3]],
```

```
+ name.geneset = "cell cycle pathway")
```

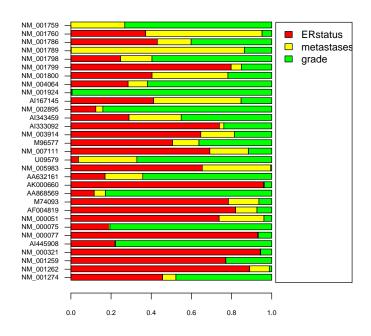

#### Sequential Sum of Squares cell cycle pathway

Figure 1: Sequential decomposition of model sum of squares for the cell cycle genes in the van't Veer data.

In order to gain information about the significance of the factors, it is also possible to combine the former plot with the *GlobalAncova* gene plot. The gene plot shows for two given models the gene-wise extra sum of squares and the mean square error in a barplot. In the combined plot, the gene plot is used to show the extra sum of squares due to all factors of the model altogether. Hence, not only the decomposition can be visualized but also the significance of the full model for each gene. For displaying again the effects on the cell cycle genes in the van't Veer data with the combined plot (figure 2) we use

```
> Plot.all(vantVeer, formula = ~ERstatus + metastases +
+ grade, model.dat = phenodata, test.genes = pathways[[3]],
+ name.geneset = "cell cycle pathway")
```

ential Sum of Squares – cell cycle pat

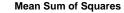

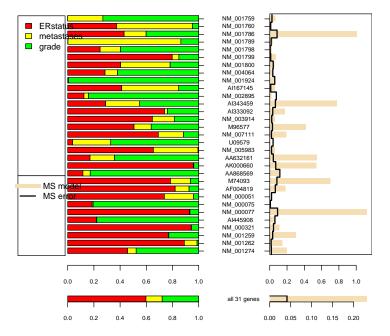

Figure 2: Sequential decomposition of model sum of squares and model mean squares for the cell cycle genes in the van't Veer data.

From figure 2 we can conclude, that effects of the model terms vary from gene to gene. ERstatus seems to play a major role, however one has to remember, that a sequential decomposition is displayed and ERstatus was ordered first. This question could be answered by using a different order for the model formula. Most importantly, the graph on the left can be used for understanding the significane of the model displayed on the right hand graph. This graphical method helps to investigate a lot of different and complex models, e.g. differential co-expression.

### 5 Pairwise Comparisons of Factor Levels

Some studies focus on the connection between a single factor and gene expression. This is, for instance, the case when the factor in question provides some kind of classification. To investigate how a classification is reflected in the gene expression, pair-wise comparisons of factor levels can be used. The method presented here analyses for a pair of factor levels whether the genes under observation are diffentely expressed, i.e. it can detect whether the difference between two levels is reflected in the gene expression. As measurement for the extra sum of squares due to this difference, the method uses the decrease in residual sum of squares obtained when the two are set to the same level. Pairwise comparisons can be performed by using the function pair.compare. Similarly to the function GlobalAncova.decomp, pair.compare requires the arguments xx (expression matrix), formula (model) and model.dat (phenotype data). Furthermore, the argument group has to be set to the name of the factor which is to be analysed. The function yields an ANOVA table with a row for each possible combination of the factor levels. Since pair-wise comparison is a multiple testing problem, not only the p-values based on the permutation test are returned but also the Bonferroni-Holm adjusted p-values.

As an example we will perform pair-wise comparisons of the three levels of tumour grade in the van't Veer data.

```
> pair.compare(xx = vantVeer, formula = ~grade, model.dat = phenodata,
      group = "grade", perm = 100)
             SSQ
                     df
                                 MS
                                            F p.perm
1 : 2
        43.80796
                   1113 0.03936025 0.9273622
                                                 0.58
1 : 3
       103.10757
                   1113 0.09263932 2.1826641
                                                 0.00
2:3
       114.99741
                   1113 0.10332202 2.4343578
                                                 0.00
error 4393.25676 103509 0.04244323
                                           NA
                                                   NA
```

There are essential differences between stages 1 and 3 and 2 and 3, respectively, whereas stages 1 and 2 seem to be rather similar.

### 6 Adjusting for a Global Covariate

Considerable variability between patients is the rule in medical statistics. Therefore, adjustment for covariates is often applied so as to reduce variance. Natural candidates for adjustement are covariates representing the baseline status of patients. For microarray data, gene expressions from normal (non-cancer) tissue of a patient might play this role of giving baseline status, which can then be compared to the tumour probe of the same patient. Analogously, tumour probes of a former biopsy might be used to trace changes.

The adjustment for covariates is also implemented in the GlobalAncova.decomp call. It uses the arguments *zz* and *zz.per.gene*. The former defines the expression matrix of the global covariate, and the later is a logical value specifying whether or not different parameters should be used for each gene.

The data for the following examples are taken from the colon cancer study of [1]. In this study, tumour as well as normal tissue expressions were measured. Just for demonstration we picked a set of 1747 genes which are associated with cell proliferation and which are measured in tumour and normal tissue of 12 colon cancer patients. The most important factors considered are the carcinoma stage (UICC.stage), the gender (sex) and the location of the tumour (distal/proximal). At first a type III decomposition will be performed only for the tumour data in order to show potential differences made by the later adjustment:

> data(colon.tumour) > data(colon.normal) > data(colon.pheno) > formula <- ~UICC.stage + sex + location</pre> > GlobalAncova.decomp(xx = colon.tumour, formula = formula, model.dat = colon.pheno, method = "type3") SSQ MS F df р 1747 425.0303241 2345.1917477 0.00000000 Intercept 742527.9761 242.3041 UICC.stage 1747 0.1386973 0.7652905 1.00000000 sex 269.6725 1747 0.1543632 0.8517306 0.99999380 339.0278 1747 1.0707814 0.02669185 location 0.1940628 error 2532.9374 13976 0.1812348 NΑ NA

In this analysis neither UICC stage nor sex seem to have an influence on gene expression. We will see wheter this conclusion remains true after adjustment. In order to adjust for the expression in normal state the of cells, intuitively we could use the difference between tumour and normal tissue expression for analysis:

> GlobalAncova.decomp(xx = colon.tumour - colon.normal,

+ formula = formula, model.dat = colon.pheno, method = "type3")

SSQ df MS F р Intercept 2062.5365 1747 1.1806162 4.5956873 0.00000000 UICC.stage 459.3349 1747 0.2629278 1.0234775 0.25531679 428.9081 1747 0.2455112 0.9556814 0.89368340 sex 482.5561 1747 0.2762199 1.0752183 0.02022423 location 3590.3861 13976 0.2568965 error NΑ NΑ

In this example the adjustment does not yield a significant difference to the previous result. Note however, that for the UICC status a considerable reduction in p-value is achieved (see *type3* results).

#### Adjustment by using one parameter for all genes

A more general way is to adjust by  $xx - \beta \cdot zz$  allowing  $\beta$  to be different from 1. The parameter  $\beta$  is estimated as the least square estimate of the model  $xx = \beta \cdot zz$ . Thus, we account for a relatively different ground level in the two expression sets. This kind of adjustment can be chosen by specifying zz as the gene expression matrix of the global covariate:

1747 0.2141747 0.8303224 0.99999978 UICC.stage 374.1633 sex 431.1914 1747 0.2468182 0.9568760 0.88723374 location 484.2787 1747 0.2772059 1.0746844 0.02092398 error 3604.7348 13975 0.2579417 NA NA \$typeIII SSQ df MS F σ Intercept 2026.3657 1747 1.1599117 4.4967985 0.00000000 UICC.stage 461.6535 1747 0.2642550 1.0244760 0.24661362 431.2039 1747 0.2468253 0.9569038 0.88708056 sex location 484.2787 1747 0.2772059 1.0746844 0.02092398 3604.7348 13975 0.2579417 error NA NA

#### Adjustment by using a different parameter for every gene

In the last approach using the model  $xx = zz\beta$  for adjustment, the parameter vector  $\beta$  is estimated on a gene-wise basis. This adjustment can be selected by additionally setting the option *zz.per.gene* = *TRUE*. However, the biological meaning of this model seems unclear.

> GlobalAncova.decomp(xx = colon.tumour, formula = formula,

+ model.dat = colon.pheno, method = "all", zz = colon.normal,

| + | zz.per.gene = TRUE) |  |
|---|---------------------|--|
|---|---------------------|--|

```
$adjustment
```

ssq df adjustment 2021963 1747

aao

\$sequential

| 224         | aī                                                 | MS                                                                     | F                                                                         | р                                                                                                    |
|-------------|----------------------------------------------------|------------------------------------------------------------------------|---------------------------------------------------------------------------|----------------------------------------------------------------------------------------------------|
| 5.552879    | 1747                                               | 0.003178522                                                            | 0.01076723                                                                | 1.0000000                                                                                                    |
| 370.891238  | 1747                                               | 0.212301796                                                            | 0.71917107                                                                | 1.0000000                                                                                                    |
| 437.010911  | 1747                                               | 0.250149348                                                            | 0.84737942                                                                | 0.9999962                                                                                                    |
| 486.723097  | 1747                                               | 0.278605093                                                            | 0.94377309                                                                | 0.9428552                                                                                                    |
| 3610.043251 | 12229                                              | 0.295203471                                                            | NA                                                                        | NA                                                                                                    |
|             | 5.552879<br>370.891238<br>437.010911<br>486.723097 | 5.552879 1747<br>370.891238 1747<br>437.010911 1747<br>486.723097 1747 | 5.55287917470.003178522370.89123817470.212301796437.01091117470.250149348 | 5.55287917470.0031785220.01076723370.89123817470.2123017960.71917107437.01091117470.2501493480.84737942486.72309717470.2786050930.94377309 |

MO

1.0

```
$typeIII
```

SSQ df MS F р Intercept 222.9053 1747 0.1275932 0.4322213 1.0000000 462.8026 1747 0.2649128 0.8973905 0.9983780 UICC.stage 436.9670 1747 0.2501242 0.8472943 0.9999962 sex 486.7231 1747 0.2786051 0.9437731 0.9428552 location error 3610.0433 12229 0.2952035 NA NA

### 7 Acknowledgements

This work was supported by the NGFN project 01 GR 0459, BMBF, Germany.

## References

- J. Groene, U. Mansmann, R. Meister, E. Staub, S. Roepcke, M. Heinze, I. Klaman, T. Brummendorf, K. Hermann, C. Loddenkemper, C. Pilarsky, B. Mann, H.P. Adams, H.J. Buhr, and A. Rosenthal. Transcriptional census of 36 microdissected colorectal cancers yields a gene signature to distinguish uicc ii and iii. *Int J Cancer*, pages 1829–1836, 2006.
- [2] S.R. Searle. Linear Models. Wiley, 1971.
- [3] L. J. van't Veer, H. Dai, M.J. van de Vijver, Y.D. He, A.A.M. Hart, M. Mao, H.L. Peterse, K. van der Kooy, M.J. Marton, A.T. Witteveen, G.J. Schreiber, R.M. Kerkhoven, C. Roberts, P.S. Linsley, R. Bernards, and S.H. Friend. Gene expression profiling predicts clinical outcome of breast cancer. *Nature*, 415:530–536, 2002.